$<<$  AutoCAD 2010  $>$ 

, tushu007.com

 $<<$  AutoCAD 2010  $>>$ 

- 13 ISBN 9787302230540
- 10 ISBN 7302230544

出版时间:2010-11

页数:454

PDF

更多资源请访问:http://www.tushu007.com

## , tushu007.com  $<<$  AutoCAD 2010  $>>$

## $"$  ,  $"$  ,  $1$  2008

AutoCAD2010

 $\overline{m}$ 

 $\rm AutoCAD$  and  $\rm AutoCAD$  $\overline{\mathrm{AutoCAD}}$ 

 $\alpha$  , and  $\beta$  , and  $\beta$  , and

 $\mathfrak{m}$ 

AutoCAD2010

 $4$ 

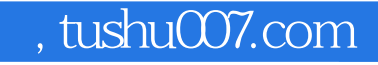

 $<<$  AutoCAD 2010  $>$ 

autocad 2010 autocad 2010

autocad 2010

autocad autocad autocad autocad autocad autocad

, tushu007.com

 $<<$  AutoCAD 2010  $>>$ 

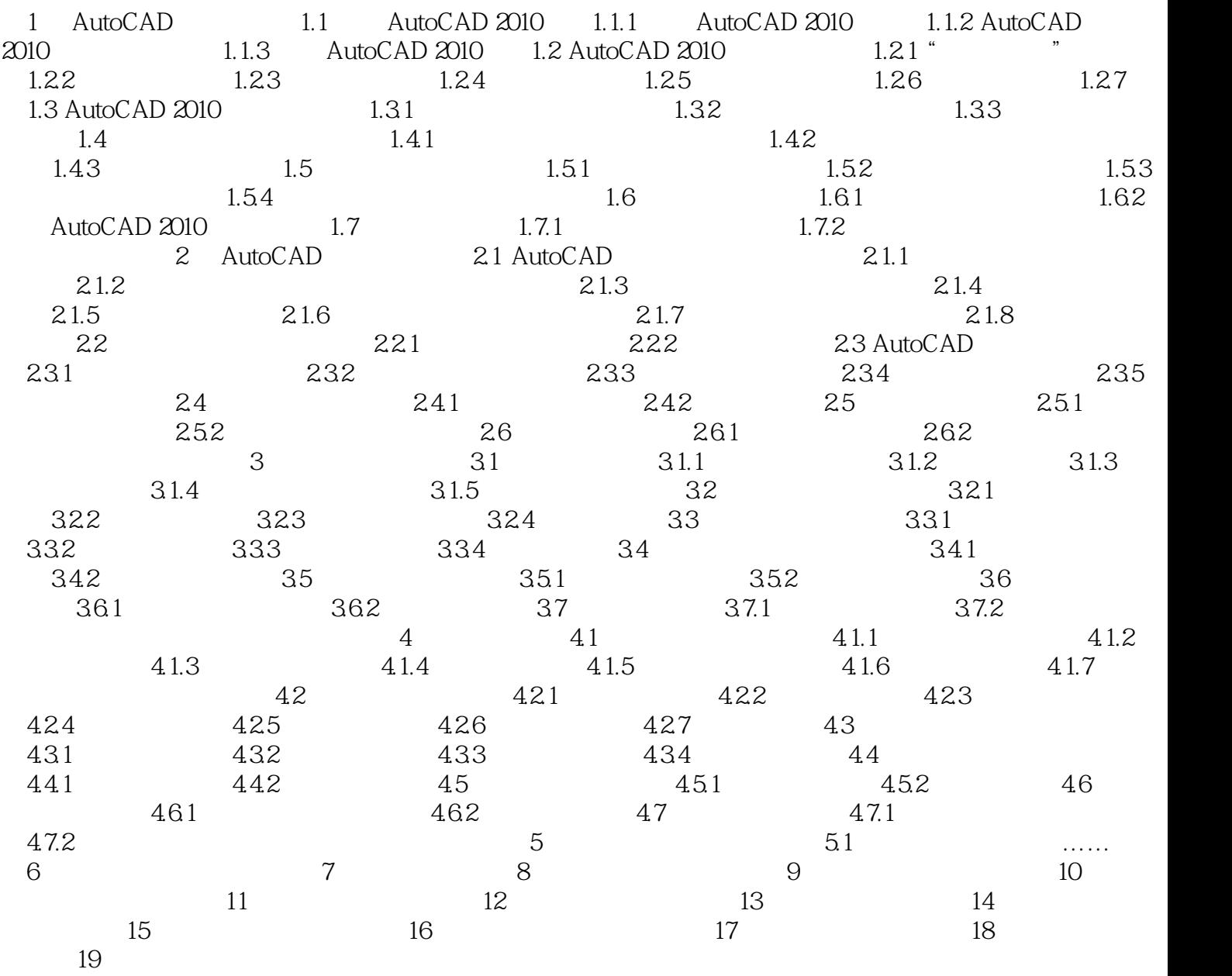

 $<<$  AutoCAD 2010  $>>$ 

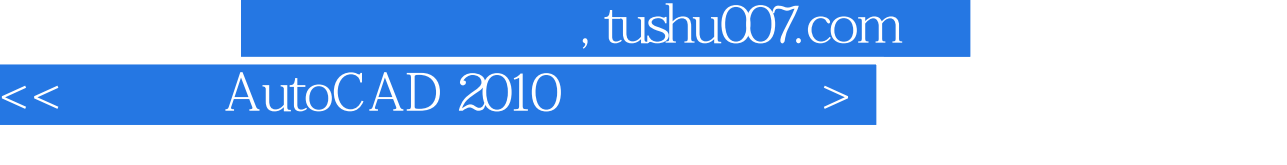

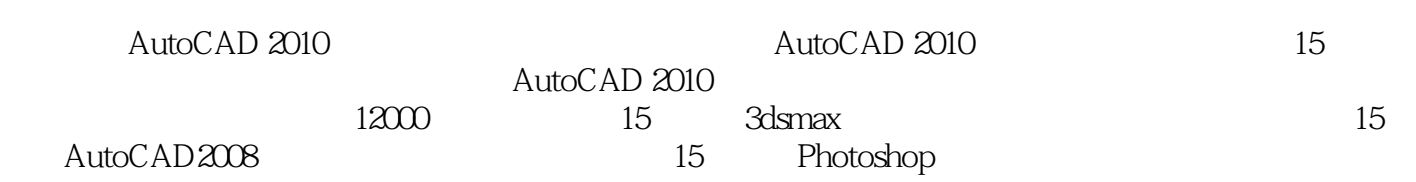

本站所提供下载的PDF图书仅提供预览和简介,请支持正版图书。

更多资源请访问:http://www.tushu007.com